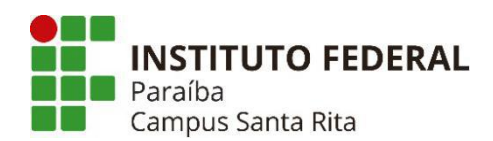

## PLANO INSTRUCIONAL PARA DESENVOLVIMENTO DE ATIVIDADES NÃO PRESENCIAIS 2021

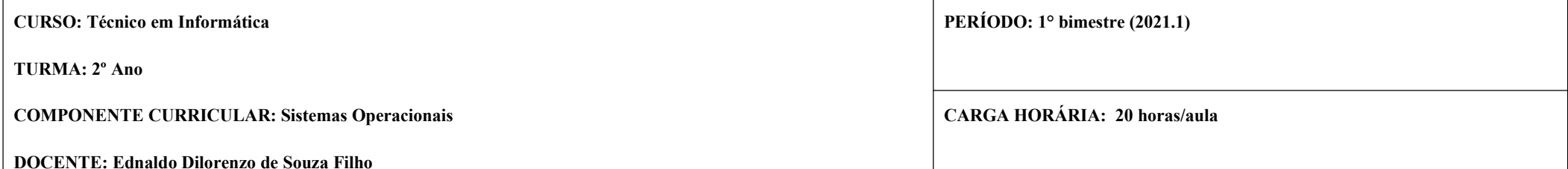

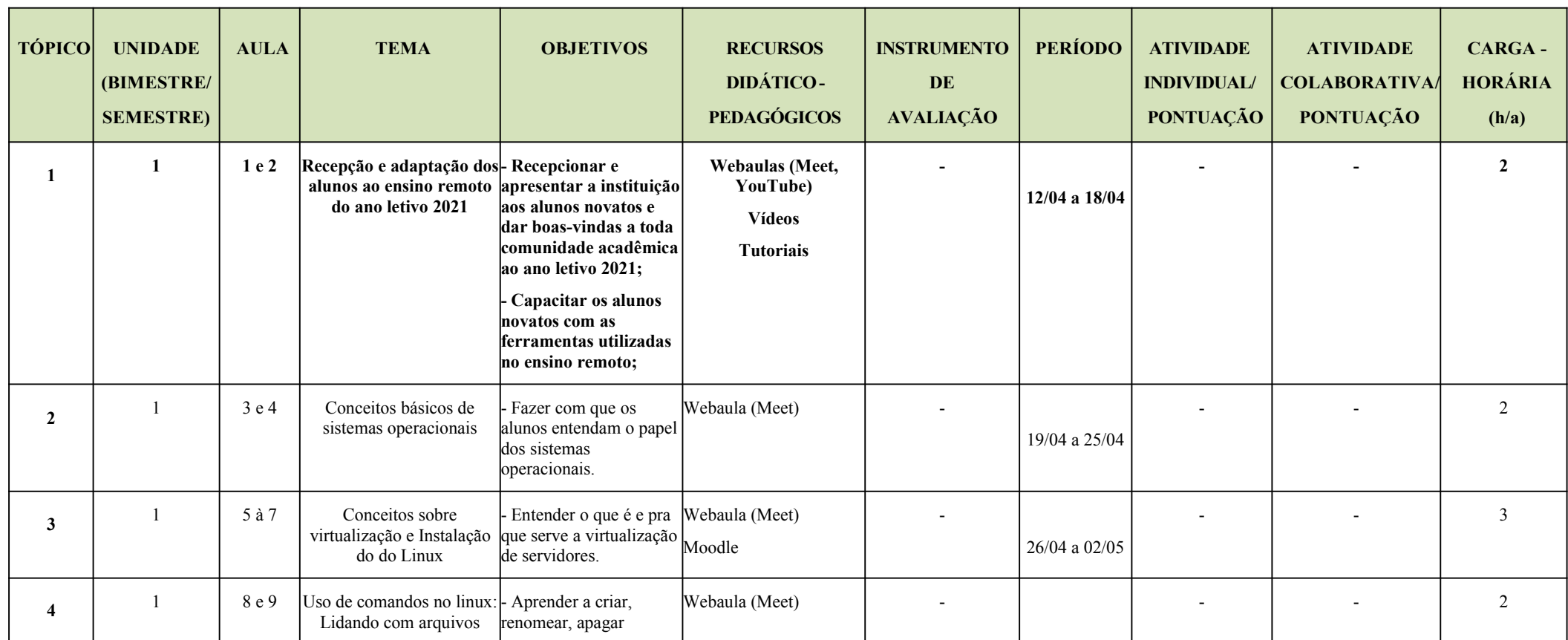

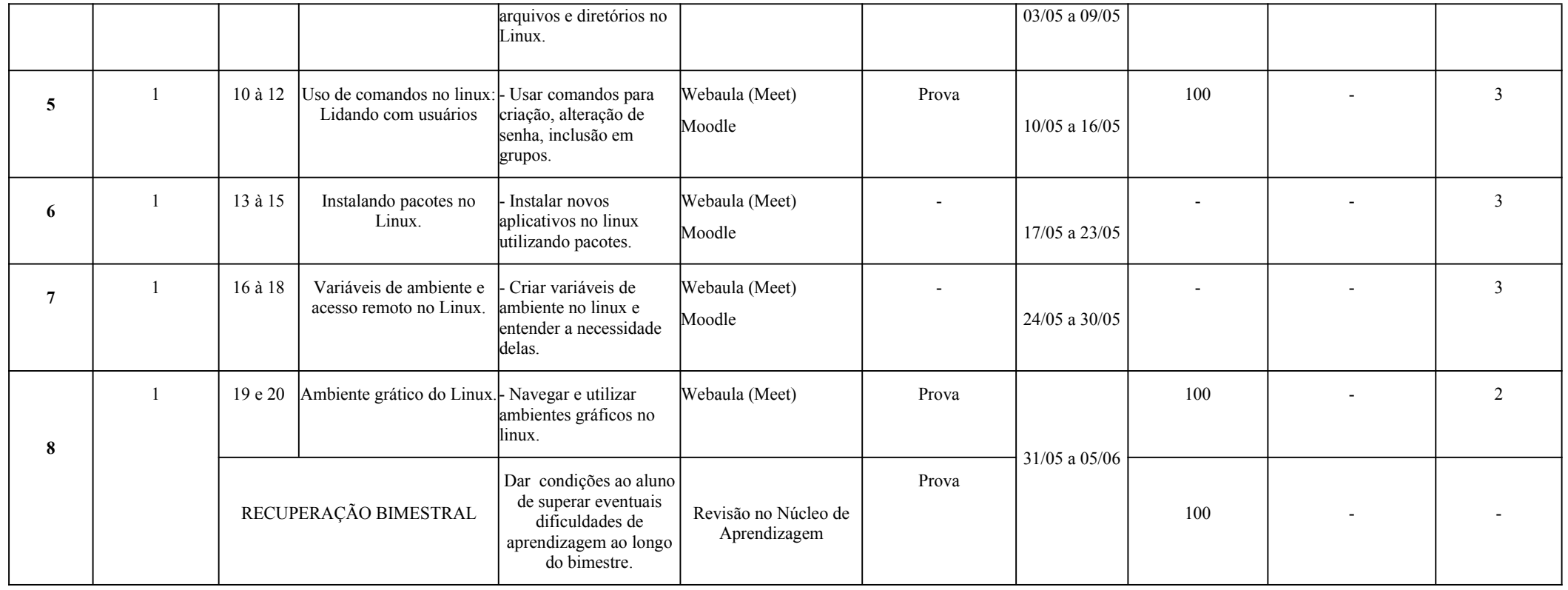

 $\mathbf{I}$ 

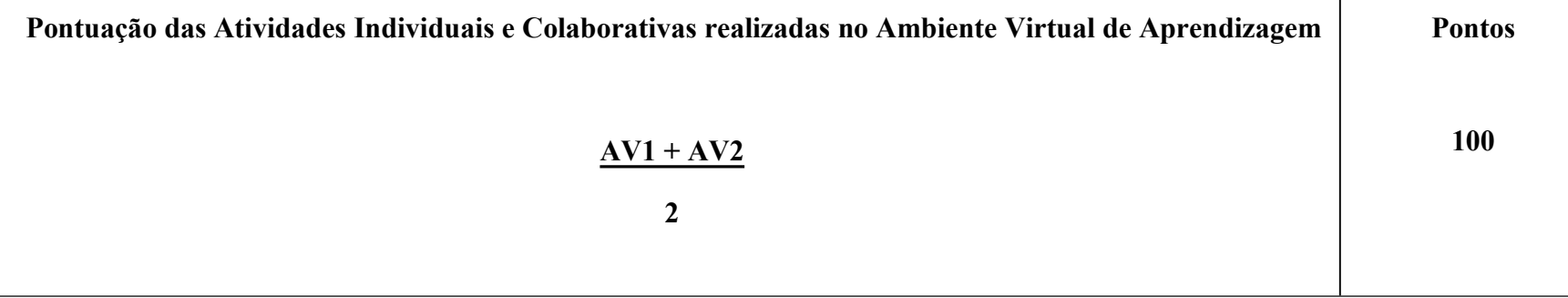

\* O docente deve especificar no plano a fórmula de cálculo da pontuação.

Assinatura do Docente: Edualdo Abry Q deze Filles

Assinatura da Subcomissão Local de Acompanhamento das atividades não presenciais do curso:

Local/Data da Aprovação: